# Lecture 24 Callbacks & Stateful Controllers

#### **Model-View-Controller Pattern**

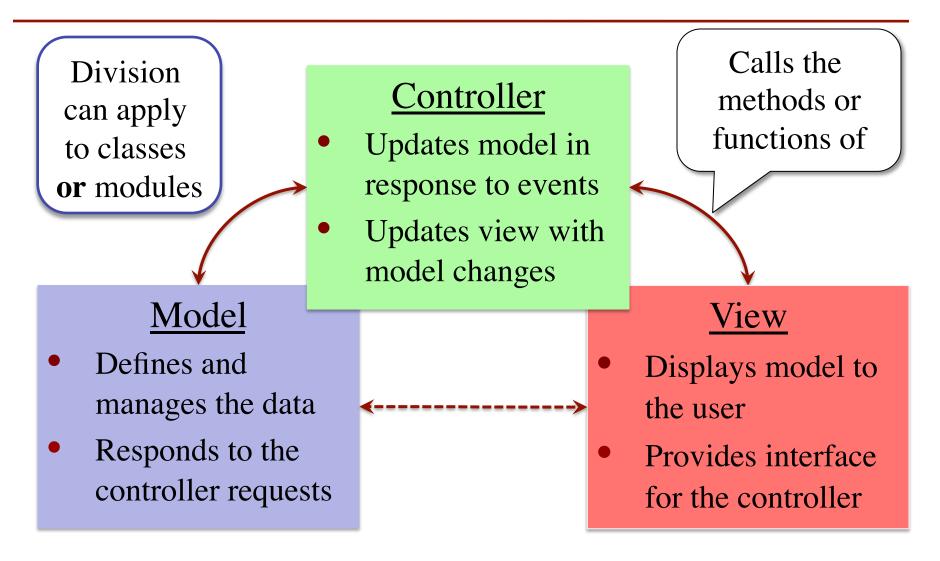

### **MVC in this Course**

#### Model

- A3: Color classes
  RGB, CMYK & HSV
- A4: Turtle, Pen
  - Window does the drawing
- A5: Matrix, Vector
- A6: ImageArray
- A7: Ball, Paddle, Bricks

#### Controller

- A3: Functions in a3.py
  - No need for classes
- A4: Functions in a4.py
  - No need for classes
- A5: Nothing you wrote
- A6: ImageProcessor
- A7: Breakout

## **MVC in this Course**

#### Model

- A3: Color classes
  RGB, CMYK & HSV
- A4: Turtle, Pen
  - Window does the drawing
- When need functions and when need classes?

### Controller

- A3: Functions in a3.py
  - No need for classes
- A4: Functions in a4.py
  - No need for classes
- A5: Nothing you wrote
- A6: ImageProcessor
- A7: Breakout

# **A Standard GUI Application**

Animates the application, like a movie

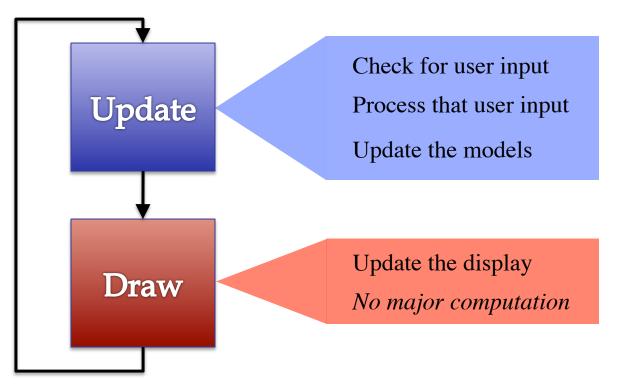

### **A Standard GUI Application**

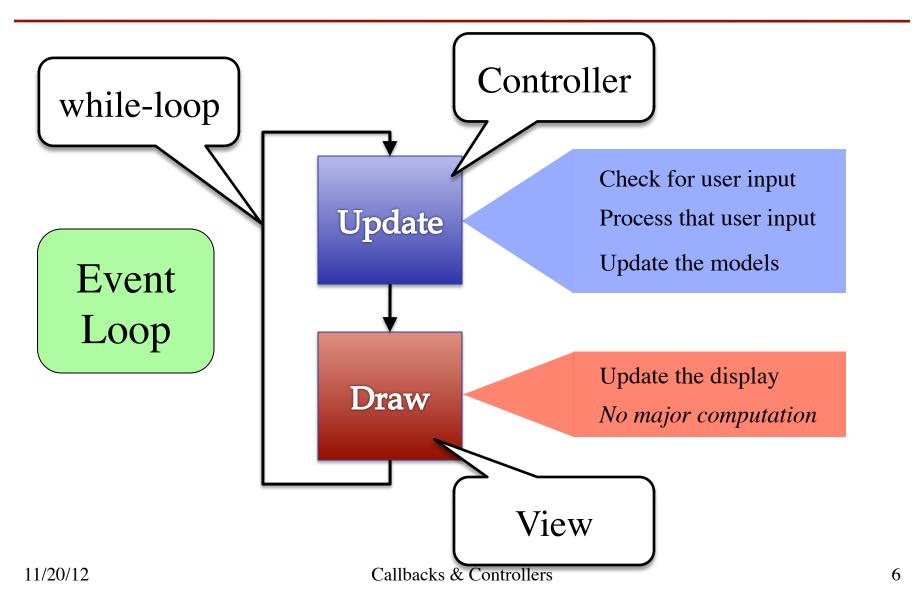

### **Must We Write this Loop Each Time?**

#### while program\_is\_running:

# Get information from mouse/keyboard # Handled by OS/GUI libraries

# Your code goes here

# Draw stuff on the screen# Handled by OS/GUI libraries

### **Must We Write this Loop Each Time?**

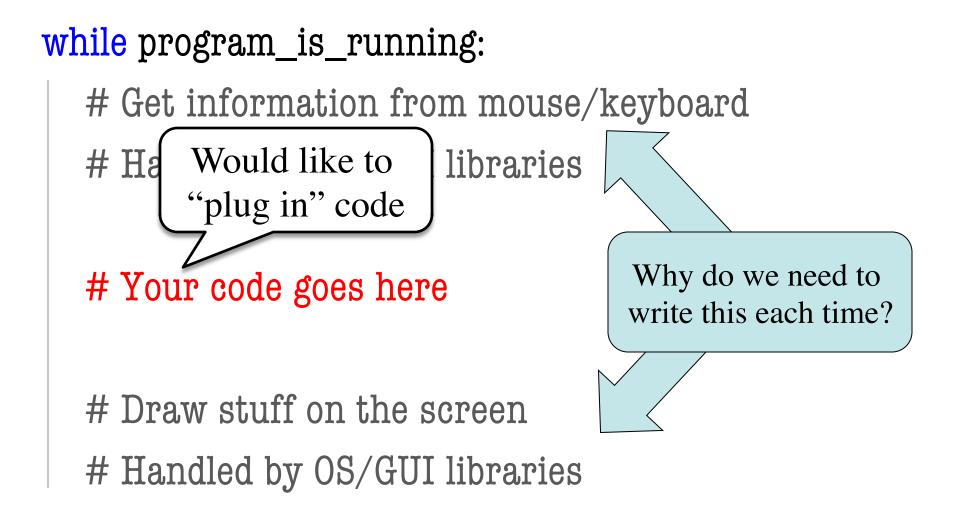

#### **Function Names are Variables**

- Calling a function
  - Provide arguments in ()
  - Executes the body
- Passing a function
  - Assign another variable
  - Use the name without ()
- Example:
  - >> x = greet
  - >>> x('Walker')

Hello Walker!

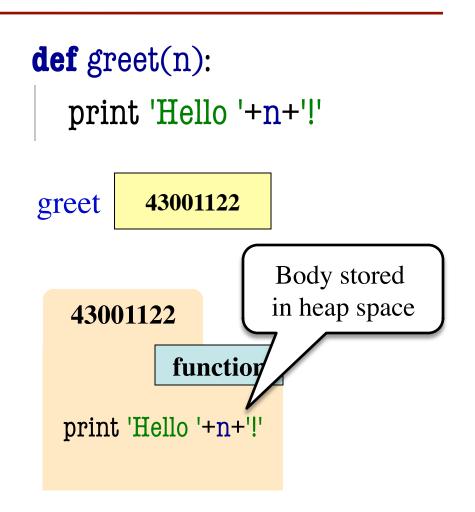

### **Callback Functions**

- **Given**: predefined code that calls some function
  - But function not defined
  - You want to replace it with your function
- Assign that function to the name of yours
  - When called, it *calls back* to your function definition
  - *Sort of* like overriding
  - But can't get old version

callback = <your function> ... while program\_running: # Get input # Your code goes here callback() # Draw

See callback.py

# **Application: Buttons**

- Buttons in Kivy all have a special attribute
  - Named on\_press
  - Stores a function
- Called on button press
  - Assign it what you want
- Standard for GUI apps
  - Libraries do hard work
  - Customize behavior
     w/ callback functions

class ButtonMain(Widget):

"""Kivy window with a single button"""

```
def __init__(self,**kw):
  """Constructor: make panel w/ button"""
  super(ButtonMain,self).__init__(**kw)
  button = Button(text='Click Me!',
                   size_hint=(1,1))
  self.add_widget(button)
  # Set the callback function
  button.on_press = self.my_callback
def my_callback(self):
  """Function to call on button press."""
  print 'Hello World!'
```

#### **Loop Invariants Revisited**

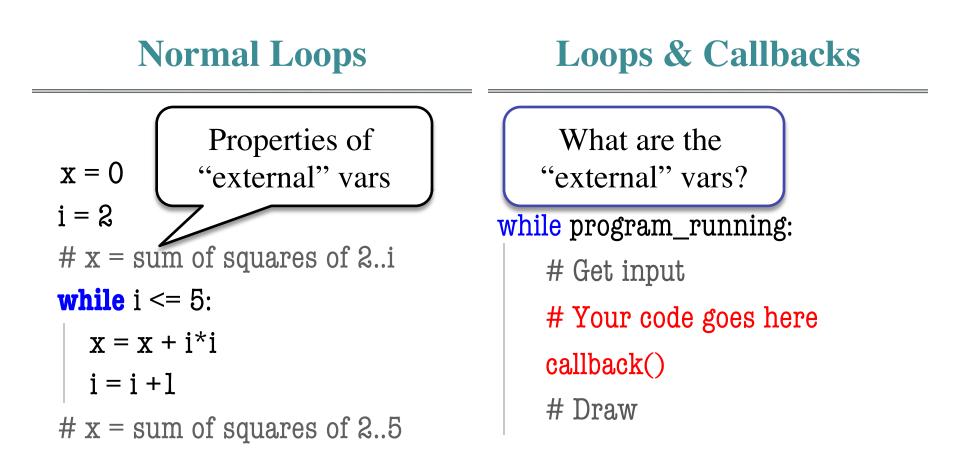

#### **Loop Invariants Revisited**

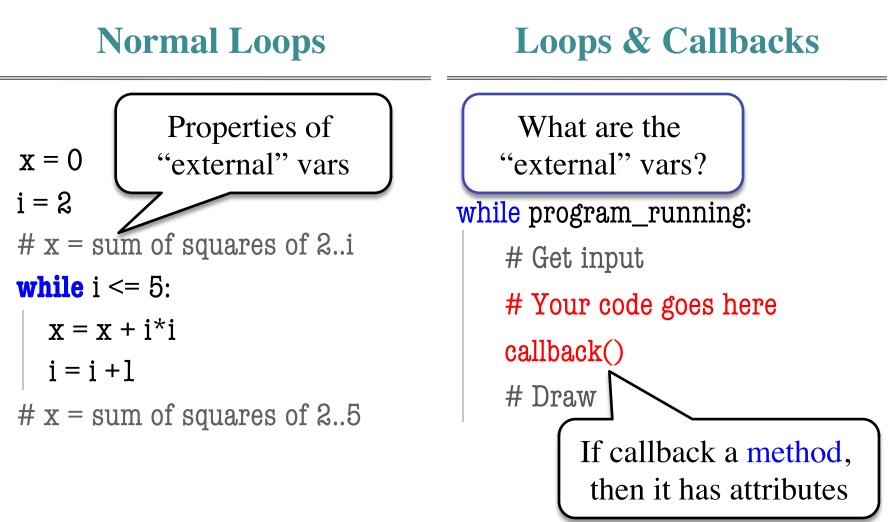

### **Attribute Invariants = Loop Invariants**

...

- Fields are only way to store value between calls
  - Not part of call frame
  - Variables outside loop
- So all callback functions should be methods
  - Variable stores function definition and the object
  - Knows to call method on that particular object
  - Uses its fields for state

callback = obj.method

# inv: obj attributes are ...
while program\_running:
 # Get input
 # Your code goes here
 callback()
 # Draw

# post: obj attributes are ...

# **Example:** Animation

- Callback: animate(...)
  - Called 60x a second
  - Moves back and forth
- Animate is a method
  - Associated with an object
  - Object has changing state
- Examples of state
  - Ellipse position
  - Current velocity
  - Current animation step

```
def animate(self,dt):
  """Animate the ellipse back & forth"""
  if self. steps == 0:
     # Initialize
     ...
  elif self._steps > ANIMATION_STEPS/2:
      # Move away
      x = self._ellipse.pos[0]
      y = self._ellipse.pos[1]
      self._ellipse.pos = (x+self._vx,y+self._vy)
      self. steps = self. steps - 1
  else: # Move back
      x = self._ellipse.pos[0]
      y = self._ellipse.pos[1]
      self._ellipse.pos = (x-self._vx,y-self._vy)
      self. steps = self. steps - 1
```

# **Example:** Animation

- Callback: animate(...)
  - Called 60x a second
  - Moves back and forth
- Animate is a method

A See animate.py ect
O See animate.py ect

- Examples of state
  - Ellipse position
  - Current velocity
  - Current animation step

# **State Across Multiple Callbacks**

- Sometimes have more than one callback function
- Example: touch events
  - on\_touch\_down:
     User presses mouse (or a finger); does not release
  - on\_touch\_up: Releases mouse (or finger)
  - on\_touch\_move: Moves mouse (or finger)
- State needed to track change in touch over time

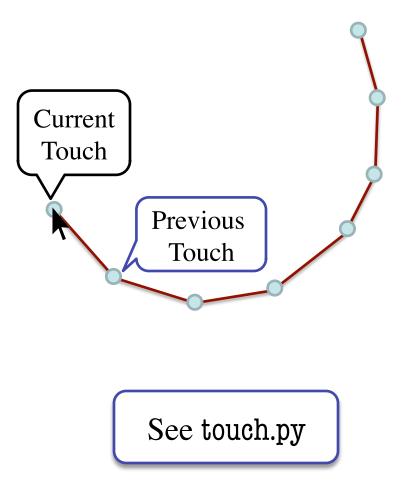

# **State Across Multiple Callbacks**

# None or previous touch
\_anchor = None

def on\_touch\_down(self,touch):
 # Track touch state
 self.\_anchor = (touch.x,touch.y)

def on\_touch\_up(self,touch):
 # Nothing to track
 self.\_anchor = None

def on\_touch\_move(self,touch):

if not self.\_anchor is None:

```
self.drawLine(self._anchor[0], self._anchor[1],
touch.x,touch.y,LINE_COLOR)
```

```
self._anchor = (touch.x,touch.y)
```

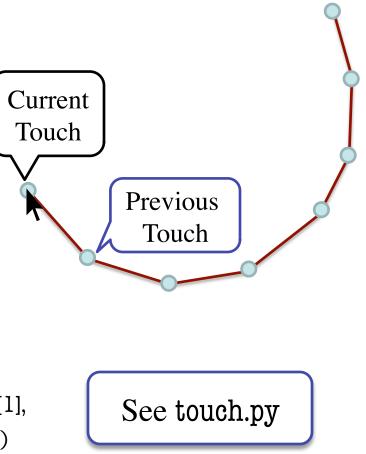